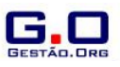

# **Sistema Web para Mapeamento de Dados de Crimes Letais no Estado de Pernambuco**

## **Web System for Mapping of Lethal Crimes Data in the State of Pernambuco**

Edvan Soares<sup>1</sup>, Antonio Jorge Delgado<sup>1</sup>, Vanilson Burégio<sup>1</sup>, Kellyton Brito<sup>1</sup>, César França<sup>1</sup>

<sup>1</sup>Universidade Federal Rural de Pernambuco, UFRPE, Brasil Correspondência: Edvan Soares Endereço: Rua Dom Manoel de Medeiros, s/n, Dois Irmãos CEP.: 52.171-900, Recife, Brasil. Tel.: 55 81 3320.6000 E-mail: edvanjsj@gmail.com

Recebido: 08 de outubro de 2016 Aceito: 20 de dezembro de 2016 Publicado: 01 de maio de 2017

DOI: 10.21714/1679-18272016v14Esp2.p288-295

### **Resumo**

Este artigo tem por finalidade apresentar um sistema de mapeamento de crimes violentos letais intencionais (CVLI) no estado de Pernambuco. Dados de crimes são publicados mensalmente no site da Secretaria de Defesa Social do Estado de Pernambuco, porém da forma como esses dados são apresentados não é possível ter uma visão consolidada nem comparativa de toda a informação disponível nos diferentes arquivos disponibilizados no formato PDF. O objetivo da ferramenta desenvolvida neste projeto é justamente sanar o problema de visualização dessas informações, dando à população a possibilidade de enxergá-las de forma unificada. Além disso, a iniciativa tratada neste artigo estabelece um novo canal de comunicação que, em mais de um sentido, pode promover uma maior sensibilização e participação da população em debates sociais sobre, por exemplo, violência contra jovens e mulheres, tendo em vista que é possível obter dados estatísticos separados por categorias como crimes por sexo e/ou por idade.

**Palavras-chave:** Segurança Pública, Dados Abertos, Informática Pública.

## **Abstract**

This paper presents a mapping system of intentional lethal violent crimes in the state of Pernambuco. Criminal data are published monthly on the website of the Department of Social Defense of Pernambuco State, however, in the way such data are presented, it is not possible to get a consolidated or comparative view of all information available in different PDF files. The purpose of the tool developed in this project is to solve the problem of visualizing this information, giving people the chance to see them in a unified way. In addition, the initiative presented in this paper establishes a new communication channel that, in more than one sense, can promote better awareness and participation of the population in social debates such as, for example, violence against youth and women, with a view that is possible to obtain statistical data separated by categories like crimes by sex and/or age.

#### **Keywords:** Public Security, Open Data, Public Computing

Esta obra está licenciada sob uma Licença Creative Commons Attribution 3.0.

## **1. Introdução**

Iniciativas governamentais como o Portal Brasileiro de Dados Abertos, criado pelo Governo Federal, tem divulgado seus dados a fim de manter a transparência e o acesso à informação para a população. Essa divulgação tem demonstrado ser bastante importante para diversas áreas de atuação, trazendo benefícios para uma grande quantidade de grupos e organizações, seja para a sociedade em geral ou até para os próprios órgãos que tem disponibilizado tais informações.

Segundo o Manual dos Dados Abertos: governo (W3C, 2011), dentre as áreas que é possível encontrar essa importância, gerando bons resultados, estão: transparência e controle democrático, participação popular, empoderamento dos cidadãos, inovação, melhoria na efetividade de serviços governamentais, melhoria na eficiência de serviços governamentais e medição do impacto das políticas. Além de ajudar aos indivíduos de forma conjunta, em grupos, os dados abertos também ajudam as pessoas de forma individual a escolher e tomar as melhores decisões para a sua vida, assim como se tornarem mais ativos perante a sociedade.

Atualmente, o Brasil conta com programas que se encontram em estágios bastante avançados, com o objetivo de divulgar tais dados para que seus cidadãos contem com a devida transparência pública de seus órgãos governamentais. Os dados gerados encontram-se disponíveis no Portal Brasileiro de Dados Abertos ferramenta online que pode ser acessada através do site http://dados.gov.br. Dentre os tipos de dados disponíveis no portal estão: dados de Saúde Suplementar, dados do Sistema de Transporte, Indicadores de Educação, de Segurança Pública e entre outros. O estado de Pernambuco também conta com o seu próprio portal de Dados abertos online, disponível no site http://www.dadosabertos.pe.gov.br/, tratando de diversos assuntos e áreas.

Porém, apesar desse esforço em divulgar esses dados, em muitos casos, os órgãos responsáveis pela divulgação e disponibilização dessas informações nem sempre cumprem com o seu papel de torná-las públicas. Outro grande problema encontrado é a forma como esses dados são transmitidos, muitas vezes nem um pouco intuitivo e de difícil acesso para quem os procura. Muitos dos casos citados anteriormente deixam de cumprir com alguns dos oito princípios importantes na definição de o que viria a ser um Dado Aberto, conceito este definido pela OpenGovData.org, no ano de 2007 (W3C, [2011]). O primeiro deles é que os dados devem ser completos, ou seja, eles devem ser disponibilizados, sem nenhuma limitação de privacidade ou controle de acesso. O segundo é que devem ser primários, devendo ser apresentados como coletados, sem nenhum tipo de agregação ou modificação. Em terceiro os dados devem ser atuais, estando disponíveis o mais rápido e atual possível, sendo seguido pelos próximos que determinam que as informações devem ser acessíveis, tendo o maior alcance possível de usuários, e serem compreensíveis por máquinas, com o intuito de facilitar o processamento automatizado. Os três últimos definem que os dados devem ser não discriminatórios, podendo ser acessado por todos, sem que seja necessário estar cadastrado ou que precise fazer um requerimento, já que esses também devem estar livres de licenças e não possuem proprietários. Dentre os princípios que deixam de ser seguidos, o principal deles é de que os dados devem ser atuais e o segundo que devem ser completos.

Na prática, vários setores da sociedade ainda carecem de soluções efetivas que habilitem mais transparência e interação entre governo e cidadão. A segurança pública, por exemplo, é um dos setores que demanda solução urgente. Neste contexto, este artigo define uma solução para a extração, processamento e consolidação de dados históricos sobre crimes, publicados pela Secretaria de Defesa Social do Estado de Pernambuco em relatórios com diferentes formatos. Como principal resultado está o desenvolvimento de uma aplicação online que, em mais de um sentido, possa colaborar com o processo de visualização, participação e resolução de problemas e questões de segurança pública do estado de Pernambuco, tendo tal ferramenta como um dos agentes intermediadores nesse processo de melhoria de transparência entre governo e sociedade.

Segundo Wartell e McEwen (2001) a disponibilização de mapeamento de crimes na internet pode trazer benefícios como:

- 1. Minimizar a carga de trabalho da polícia;
- 2. Aumentar o conhecimento da comunidade sobre crimes, o que pode aumentar a cooperação;
- 3. Ajudar no policiamento comunitário e na resolução de problemas;
- 4. Aumentar a sensibilização do público para os problemas do bairro;
- 5. Facilitar as parcerias com pesquisadores e outros departamentos;
- 6. Prevenir os órgãos policiais de serem mal interpretados;
- 7. Aumentar a prestação de contas dos órgãos policiais.

Com base nos itens citados é possível visualizar que os benefícios produzidos pela utilização desses tipos de dados não atendem apenas à população mas beneficia também os órgãos que os fornecem. Com o mapeamento desses dados é possível que haja ações mais eficazes dos órgão competentes nos locais identificados como de maior necessidade (Ratcliffe, 2002).

## **2. Segurança Pública**

A segurança pública é definida como

(...) "Dever do Estado, direito e responsabilidade de todos, é exercida para a preservação da ordem pública e da incolumidade das pessoas e do patrimônio". (CF/88 Art. 144)

Um bom serviço de Segurança Pública é um fator essencial para a qualidade de vida dos cidadãos, independentemente de sua localidade. Dados disponibilizados pela ONG americana Social Progress, organização que mantém um ranking de qualidade de vida avaliando 132 países, considera a segurança como um dos pontos analisados para se medir a qualidade de vida deum povo. No ano de 2014, a ONG divulgou que o Brasil é o 11º país mais inseguro no mundo, estando a frente de países como Irã, Paquistão e Israel, lugares onde é possível encontrar constantes conflitos armados.

Nas últimas décadas, a segurança pública tornou-se um problema fundamental e o principal desafio para o Brasil. Em pesquisa realizada pela Confederação Nacional da Indústria (CNI), em janeiro de 2016, a violência aparece em 3º lugar como um dos principais problemas do Brasil, onde 57% dos brasileiros consideram isso.

Restringindo as pesquisas nacionais, para as pesquisas regionais, mais precisamente na cidade de Recife, capital

do Estado de Pernambuco - alvo principal do sistema aqui apresentado - em uma pesquisa realizada pelo Instituto de Pesquisa Maurício de Nassau (IPMN) (Jornal do Comércio Online, 2015) no ano de 2015, 15,5% dos entrevistados indicaram que a segurança é uma das preocupações do município, ocupando a segunda posição, estando atrás apenas da Saúde. Os números, que falam a respeito da segurança no Estado, demonstram que a preocupação dos cidadãos faz todo o sentido. No 1º trimestre do ano de 2016, no mês de março, o número de homicídios no estado voltou a crescer, contabilizando 18% a mais do que no ano anterior (Portal G1, 2016). Na mesma notícia sobre tais dados é dito que a Organização Mundial da Saúde (OMS) considera locais com índices acima de 10 a cada 100 mil habitantes como "Zonas Endêmicas de Violência" e apenas 18 cidades de Pernambuco encontram-se abaixo desse índice no mês do comunicado. Ainda falando sobre os números da violência que existe no estado, no ano de 2015 uma ONG mexicana divulgou uma lista onde Recife encontra-se entre as 50 cidades com maior taxa de homicídios por 100 mil habitantes, ocupando a 37ª posição (Portal G1, 2016). Diminuir esses números representa sempre um grande desafio para o Governo do Estado de Pernambuco.

Como mostrado nos dados anteriores, o tema tem sido bastante abordado, porém além de se identificar o problema é necessário que exista uma discussão sobre quais seriam as causas de tais índices. Mas essa questão não deve ser debatida de forma qualquer, é preciso que o debate sobre a segurança tenha uma alta qualificação, para que seja solucionado da melhor forma possível.

Para auxiliar na discussão do problema é necessário que dados sejam analisados e é nesse contexto que entra a importância da divulgação dos dados de Segurança Pública, seguindo os princípios dos Dados Abertos. Seguindo tais conceitos, as informações poderão ser analisadas da melhor forma, contribuindo para que soluções sejam encontradas para tal problema. Além de ajudar na discussão do assunto, é importante que todos os cidadãos tenham acesso a tais informações, para que se mantenham cientes da situação e índices de segurança do local em que vive já que, como foi citado anteriormente, a Segurança Pública é direito e responsabilidade de todos.

## **3. Fonte dos dados e problemas encontrados**

Mensalmente a Secretaria de Defesa Social do Estado de Pernambuco (SDS/PE) publica uma lista dos crimes letais ocorridos naquele mês. Um dos primeiros problemas que se pode encontrar na aquisição desses dados é a falta de padronização, onde algumas informações que são encontradas em alguns arquivos não são encontradas em outros. Comparando a Figura 1 com a Figura 2, por exemplo, é possível ver que na terceira coluna da Figura 1 há a informação de sexo, porém esta mesma informação não se encontra presente na Figura 2. Esse tipo de problema dificulta a consistência da apresentação dos dados, onde para alguns períodos de tempo não é possível ter essa informação de crimes por sexo. Outro exemplo de despadronização nos dados é que a partir do ano de 2016 começou a ser disponibilizado a raça das vítimas de crimes letais, sendo uma boa métrica para se obter estatísticas de crimes raciais, porém com a falta dessa informação nos anos anteriores, tem-se que esperar mais algum tempo para se obter esse tipo de estatística de uma forma mais concreta.

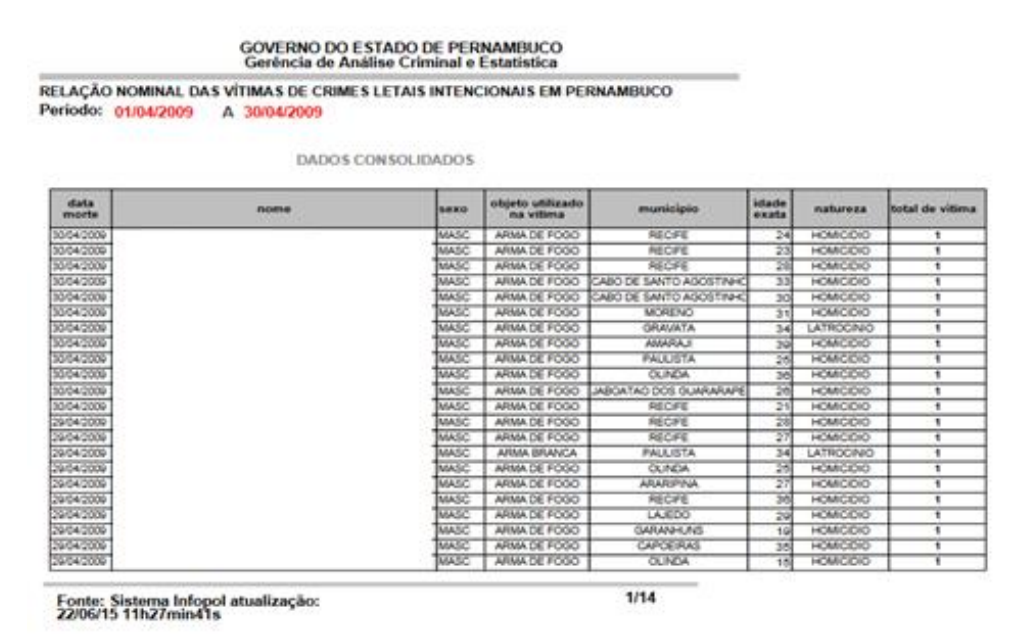

**Figura 1**: Lista de crimes publicada pela Secretaria de Defesa Social do Estado de Pernambuco (SDS/PE). **Fonte**: http://www.sds.pe.gov.br/.

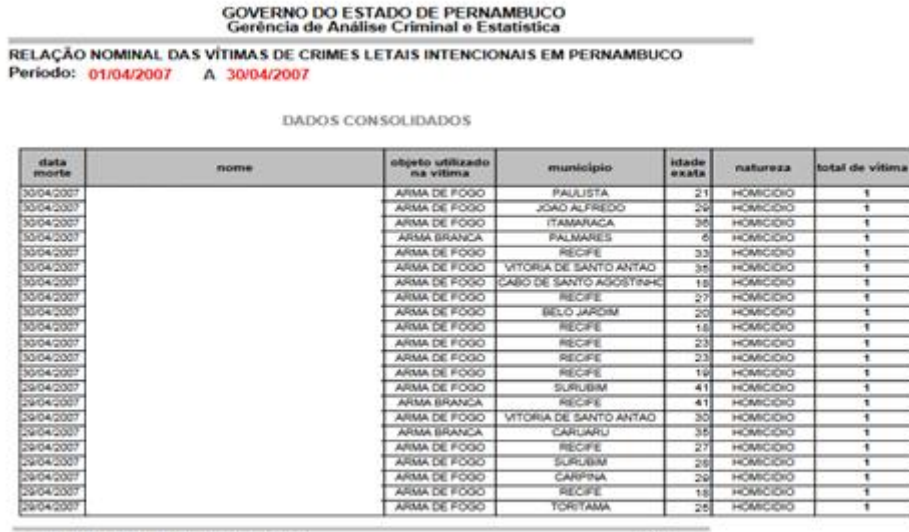

Fonte: Sistema Infopol atualização:<br>10/09/08 16h55min16s

1/16

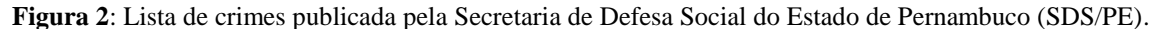

#### **Fonte**: http://www.sds.pe.gov.br/.

Um outro problema que dificulta a utilização desses dados é o formato em que eles são fornecidos. Conforme o "Manual dos Dados Abertos: governo" (W3C, 2011) os dados devem ser compreensíveis por máquinas onde devem ser razoavelmente estruturados de modo a possibilitar o processamento automatizado. Os dados atualmente disponibilizados pela SDS/PE são publicados em arquivos no formato PDF, o que dificulta o processamento automático desses dados através de programas de software. Para utilizá-los é necessário um trabalho semi-automatizado de extração e conversão de dados dos arquivos PDF's em arquivos texto, permitindo desta forma que os mesmos sejam, em seguida, processados e padronizados em arquivos do formato CSV, facilitando assim a utilização desses dados por programas de software.

#### **4. O sistema**

Esta seção visa descrever o sistema desde o seu funcionamento bem como as tecnologias usadas para o seu desenvolvimento.

#### **4.1. Arquitetura e tecnologias utilizadas**

O projeto foi construído em duas camadas: a camada de manipulação dos dados e a camada de visualização das informações. Optou-se por desenvolver a aplicação dessa forma com o intuito de se obter o desacoplamento do sistema, tendo em vista que a ideia é expandir o projeto para outros tipos de plataformas, como a móvel, por exemplo. Nesse sentido, foi desenvolvido um backend com serviços REST que faz o processamento dos dados e os retorna no formato JSON, o que permite que esses dados possam ser consumidos por qualquer outra aplicação de terceiros.

O padrão arquitetural MVC (Model-View-Controller) está presente na definição do sistema. Tal padrão foi escolhido pois, além de ser um modelo fácil de ser implementado, possui conceitos importantes que facilitam a reutilização de código. Na arquitetura MVC é possível separar a representação interna da informação da forma como essa informação será apresentada ao usuário do sistema. Dessa maneira, é possível desenvolver uma aplicação escalável e mais fácil de manter de forma que caso haja possíveis alterações em alguma das camadas, tais alterações não venham interferir no funcionamento das outras. Como o nome já sugere, o modelo MVC é dividido em três camadas: i) a camada de modelo (Model), que é a camada responsável pela manipulação dos dados, validando, lendo e escrevendo esses dados; ii) a camada de visão (View), que é responsável pela exibição dos dados para o usuário, permitindo que ele interaja com essas informações e iii) a camada controladora (Controller) que funciona como um mediador entre os dados da view e o modelo, pois ele pode receber os dados da view e atualizar o modelo como pode usar os dados do modelo para atualizar a view.

Do ponto de vista de tecnologias, no backend foi utilizado o framework Spring Boot que utiliza o Java como linguagem de programação. Esse framework é construído em cima do Spring Framework que é um framework bastante consolidado no desenvolvimento de aplicações web com Java. Sendo assim, o Spring Boot vem como uma alternativa ao Spring Framework, tendo em vista que ele conta com a mesma maturidade, porém com um diferencial que é abstrair o processo de instalações complexas do Spring Framework permitindo uma maior produtividade do desenvolvedor, o que foi um grande diferencial para que ele fosse escolhido no processo de

desenvolvimento. Os serviços REST são conectados a um banco de dados MySQL, onde são armazenadas todas as informações dos crimes da última década - obtidas no processo de extração e tratamento dos dados fornecidos pela Secretaria de Defesa Social de Pernambuco. Para manipulação e persistência desses dados foi usado o Java Persistence API (JPA), que é uma API que permite o mapeamento objeto-relacional das classes de modelo e o Hibernate, que é um famoso framework de persistência. Foram escolhidas essas tecnologias com a finalidade de aumentar a produtividade no processo de desenvolvimento, tendo em vista que o objetivo delas é abstrair o processo de criação de códigos SQL, onde apenas é necessário criar a conexão com o banco de dados e o framework se responsabiliza pela criação das tabelas automaticamente no momento da execução da aplicação, conforme o mapeamento que foi estabelecido nas classes de modelo, além de já possuir métodos próprios para execução das consultas básicas de um CRUD.

Na camada de visualização dos dados (aka frontend), onde a lógica de apresentação da interface do usuário (UI) é realizada, foi utilizado o Admin LTE como template. O Admin LTE é um dashboard template, totalmente responsivo e gratuito que é disponibilizado no site: https://almsaeedstudio.com, e é baseado no uso do framework Bootstrap 3. Esse template possui uma gama extensa de opções totalmente customizáveis, porém para utilização dele no projeto poucas de suas opções foram usadas, uma vez que o maior intuito de sua utilização foi a responsividade que ele fornece. No desenvolvimento dessa camada foi utilizado também o AngularJS - um framework JavaScript que auxilia na manipulação dos dados que são mostrados na interface. Com o AngularJS também é possível fazer uso do padrão MVC e criar modelos que mostram os dados na tela. À medida que esses modelos são alterados, os dados mostrados na tela também são alterados de forma automática. No caso desse projeto foram criados modelos para mostrar os dados estatísticos na tela inicial do website. Dessa forma, sempre que o usuário clica em um município no mapa, uma requisição HTTP é enviada ao servidor que hospeda os serviços REST - responsáveis por retornar os dados estatísticos, relacionados ao município em questão. No código implementado com o framework AngularJS, os controladores em JavaScript mapeiam os dados recebidos dos serviços REST no modelo de objetos criado com o AngularJS. Logo, quando esses dados são atualizados no modelo do AngularJS, toda a informação mostrada na tela também é atualizada de forma automática. O uso do AngularJS também possibilitou a definição da aplicação Web como uma Single-Page Application (SPA), fornecendo uma experiência de uso mais rica para os diferentes stakeholders do sistema.

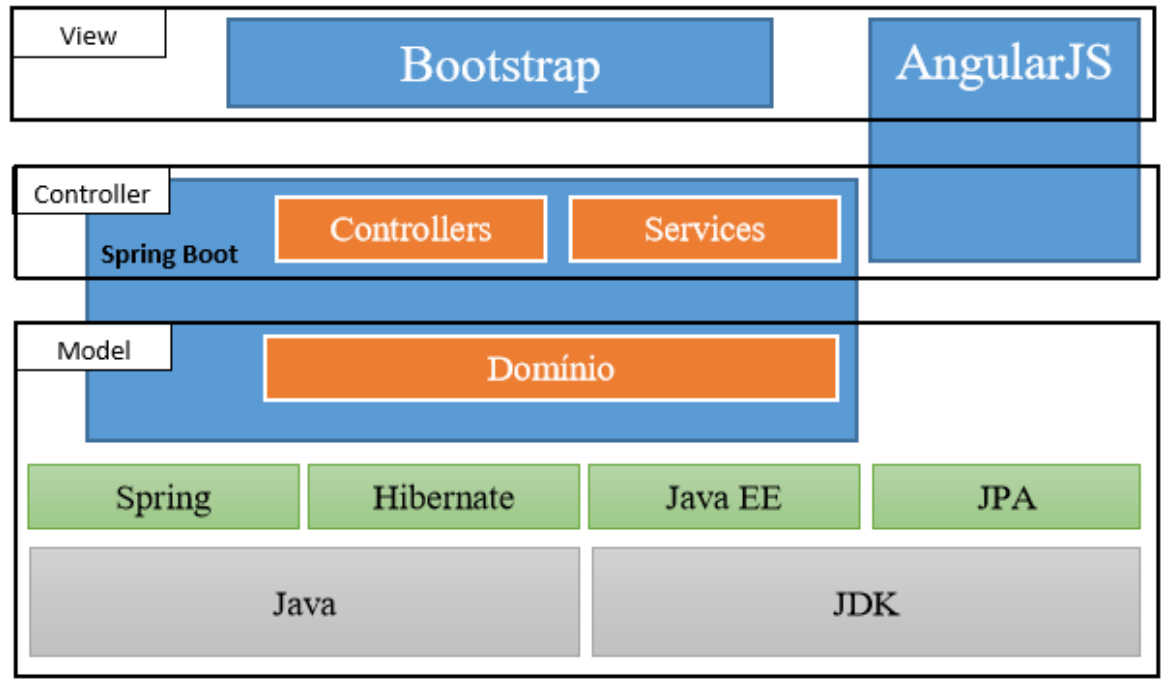

Na Figura 3 é possível observar a implementação do modelo de arquitetura MVC na aplicação.

**Figura 3:** Arquitetura MVC da aplicação.

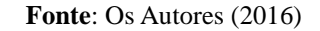

## **4.2 Funcionalidades**

Como mostrado na Figura 4, na página inicial é possível encontrar o mapa do estado de Pernambuco dividido por municípios. Nele o usuário pode clicar em um município e obter gráficos com as seguintes estatísticas: crimes por sexo e crimes por idade. O objetivo principal desta tela é permitir que o usuário tenha uma visão rápida e clara das principais categorias de homicídios em um determinado município. Essa tela de informações é voltada para o público amplo que deseja acompanhar e entender a distribuição de crimes por município.

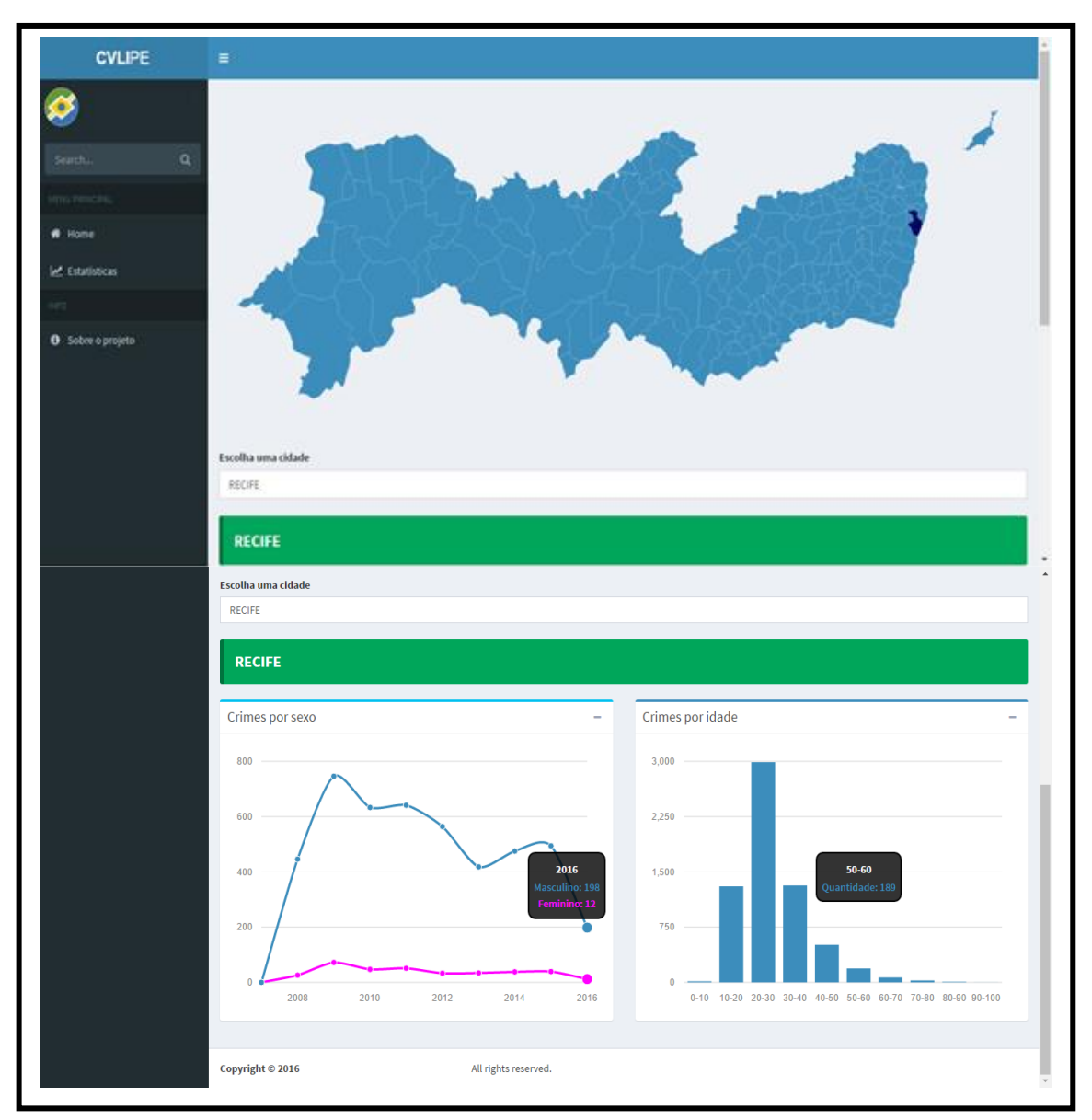

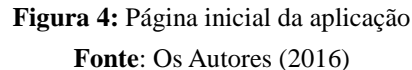

Na Figura 5 é mostrado a tela de estatísticas avançadas. Em tal tela é possível encontrar um dashboard que permite que o usuário faça uma análise mais completa dos dados, através da customização online de diversas comparações estatísticas entre as diferentes dimensões dos dados. Essa funcionalidade é bastante útil para profissionais como jornalistas, por exemplo, que desejam estudar mais a fundo essas informações ou até mesmo obter insights que forneçam uma melhor compreensão sobre os crimes ocorridos na última década. Com a ferramenta disponibilizada é possível aplicar vários filtros sobre as informações, como comparar a quantidade de crimes entre cidades, buscar crimes por um intervalo de tempo, crimes por tipo de objeto utilizado, entre outros tipos de filtros que, adicionalmente, podem ser combinados entre si.

*Sistema Web para Mapeamento de Dados de Crimes Letais no Estado de Pernambuco* Revista Gestão.Org, v. 14, Edição Especial, 2016. p. 288-295 ISSN 1679-1827 http://www.revista.ufpe.br/gestaoorg

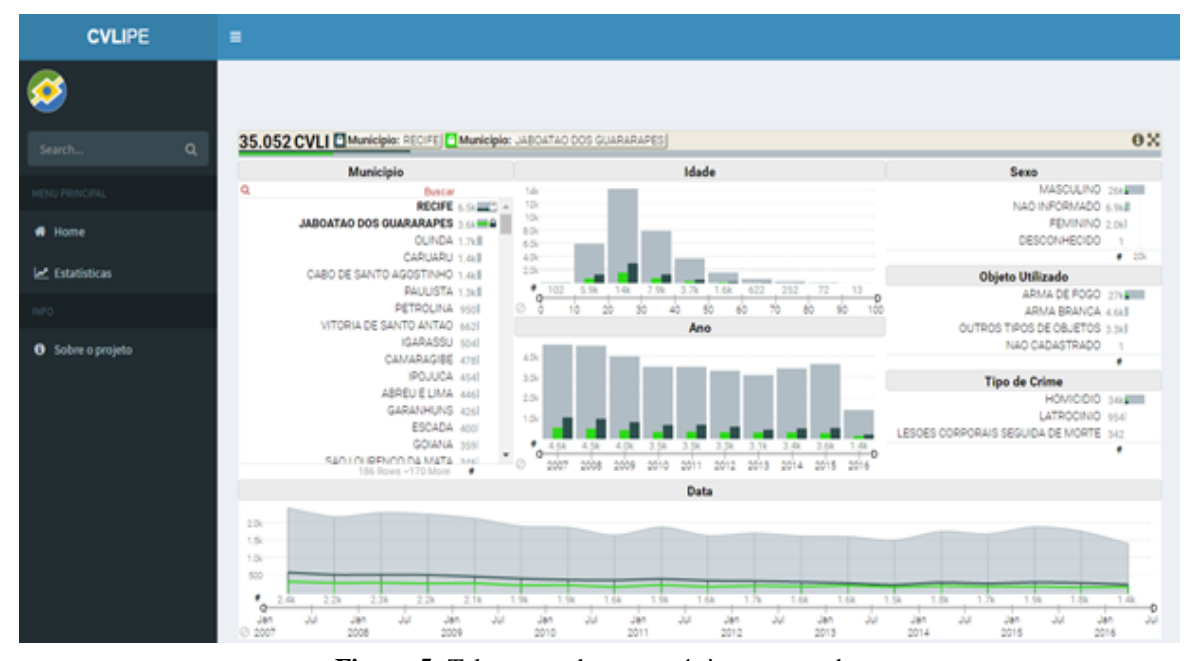

**Figura 5:** Tela contendo as estatísticas avançadas **Fonte**: Os Autores (2016)

#### **5. Considerações finais**

Uma das grandes dificuldades com relação à transparência de dados fornecidos pelo governo é a forma com que esses dados são expostos. Por exemplo, os dados fornecidos pela Secretaria de Defesa Social do estado de Pernambuco - que formam o principal conjunto de dados ao qual esse projeto se refere - são divulgados mensalmente no site da SDS em arquivos PDF's que não oferecem nenhuma análise estatística para as pessoas que buscam essas informações. Da forma com que esses dados são expostos não é possível ter uma visão crítica sobre os crimes no estado de Pernambuco, o que seria bem mais relevante se comparado ao amontoado de dados brutos, por ora, disponibilizados. Visando essa problemática, o que tem sido feito é o desenvolvimento de um sistema Web que fornece ao cidadão uma visão mais clara dessas informações. Através desse sistema, é possível obter dados estatísticos, tais como crimes por sexo, crimes por cidade, crimes por idade, crimes por categoria, entre outros filtros que podem ser personalizados pelos usuários do sistema, conforme as suas necessidades de informação. Para abastecer os dados do sistema estão sendo usados os PDF's fornecidos pela SDS, esses arquivos são tratados, e os dados são extraídos e armazenados em um banco de dados, tornando então possível a integração com o sistema Web. Algumas limitações foram encontradas, entre elas está o fato de que o mapeamento dos dados só pode ser feito no município como um todo, não podendo identificar áreas específicas dos municípios, uma vez que a geolocalização da ocorrência não é informada. Outra limitação é a ausência de estatísticas mais precisas sobre crimes por raça, pois os dados relacionados a tal aspecto só passaram a ser disponibilizados a partir de janeiro de 2016. Como trabalho futuro está previsto o estudo de uma métrica que possa definir um nível de violência para os municípios, permitindo identificar, dentre outras coisas, quais são os municípios mais e menos violentos e como isso varia ao longo do tempo.

#### **Referências**

Portal Brasileiro de Dados Abertos. Disponível em: <http://dados.gov.br>. Acesso em 24 de julho de 2016.

W3C, **Manual dos Dados Abertos**: governo. Disponível em: <http://www.w3c.br/pub/Materiais/PublicacoesW3C/Manual\_Dados\_Abertos\_WEB.pdf>. Acesso em 24 de julho de 2016.

W3C, Dados Abertos Governamentais. Disponível em: <http://www.w3c.br/divulgacao/pdf/dados-abertosgovernamentais.pdf>. Acesso em 24 de julho de 2016.

Supremo Tribunal Federal, **Segurança Pública**. Disponível em:  $\langle$ http://www.stf.jus.br/portal/constituicao/artigobd.asp?item=%201359>. Acesso em 24 de julho de 2016.

Info Jovem, **Segurança Pública**. Disponível em: <http://www.infojovem.org.br/infopedia/descubra-eaprenda/cultura-de-paz/seguranca-publica/>. Acesso em 24 de julho de 2016.

Observatório de Segurança Pública, **A Segurança Pública no Brasil**. Disponível em:

<http://www.observatoriodeseguranca.org/seguranca>. Acesso em 24 de julho de 2016.

Portal da Indústria, **Problemas e Prioridades do Brasil**. Disponível em: <http://www.portaldaindustria.com.br/cni/publicacoes-e-estatisticas/estatisticas/2016/01/1,80708/rsb-28 problemas-e-prioridades.html>. Acesso em 24 de julho de 2016.

Jornal do Comércio Online, **Saúde e Segurança são principais preocupações do eleitor no Recife**. Disponível em: <http://jconline.ne10.uol.com.br/canal/politica/pernambuco/noticia/2015/12/05/saude-e-seguranca-saoprincipais-preocupacoes-do-eleitor-do-recife-211169.php>. Acesso em 24 de julho de 2016

Portal G1, **Homicídios voltam a crescer em Pernambuco no mês de março**. Disponível em: <http://g1.globo.com/pernambuco/noticia/2016/04/homicidios-voltam-crescer-em-pernambuco-no-mes-demarco.html>. Acesso em 24 de julho de 2016.

Portal G1, **Brasil tem 21 cidades em ranking das 50 mais violentas do mundo**. Disponível em: <http://g1.globo.com/mundo/noticia/2016/01/brasil-tem-21-cidades-em-ranking-das-50-mais-violentas-domundo.html>. Acesso em 24 de julho de 2016.

WARTELL, J. E MCEWEN, J.T. (2001). Privacy in the Information Age: A Guide For Sharing Crime Maps and Spatial Data, pp. 54. **Institute for Law and Justice**, NCJ 188739, Washington DC.

RATCLIFFE, J.H. (2002). Damned If You Don't, Damned If You Do: **Crime Mapping and Its Implications in the Real World.** Policing and Society, 12(3): 211-225. **the Real World**, Policing and Society, 12(3): 211-225. JOHNSON C.P. (2000). Crime Mapping and Analysis Using GIS. **Geomatics Conference on Geomatics in Electronic Governance**, January 2000, Pune Geomatics Group, C-DAC, Pune University Campus, Pune 411007.